« $\hspace{1.6cm} \rightarrow$ 

3

Протокол № \_\_ от «\_\_» \_\_\_\_\_\_ 2000

УДК 681.31:001.8

контрольной работе.

 $\rightarrow$ обучения.  $3. /$  Сост. Л.В.В.В.В.В. Шевцова. – Краматорск:  $\frac{1}{2}$  $, 2000$  . - .

Рассмотрены примеры решения задач различного типа: решение дифференциальных уравнений, нахождение интегралов и производных, построение

 $M_{\odot}$  yr and  $M_{\odot}$  yr and  $M_{\odot}$  yr and  $M_{\odot}$  yr and  $M_{\odot}$  yr and  $M_{\odot}$  yr and  $M_{\odot}$  yr and  $M_{\odot}$  yr and  $M_{\odot}$  yr and  $M_{\odot}$  yr and  $M_{\odot}$  yr and  $M_{\odot}$  yr and  $M_{\odot}$  yr and  $M_{\odot}$  yr a

МathCad.

Составители Л.В. Васильева, ст.препод.

Т.В. Шевцова, ассистент

Ответственный за выпуск В.Н. Черномаз, доцент.

,  $\overline{\phantom{a}}$ 

 $\ddot{\phantom{0}}$  $\overline{\phantom{a}}$ 

,

 $\overline{\phantom{a}}$ 

 $\overline{\phantom{a}}$ 

,

 $\overline{\phantom{a}}$ 

,

# MathCAD,

,  $1\%$ . ,

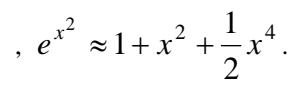

 $\mathfrak{X},$ 

MathCad

 $\pmb{\mathcal{I}}$ 

## **MathCad**

MathCad

(Arithmetic Toolbar)

 $\ddot{\cdot}$ 

 $\overline{\phantom{a}}$ 

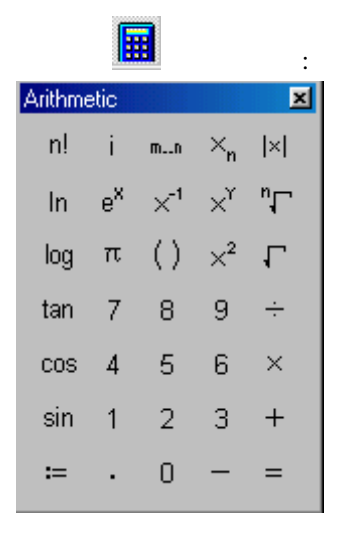

,

 $:=$  $\ddot{\phantom{a}}$  $\ll := \gg - \ll \gg$ . :  $x := \frac{\sqrt{2}}{3}$  $\vdots$  $:=a,c.b,$  $a \overline{\phantom{a}}$  $\overline{+}$  $\overline{\phantom{a}}$  $\overline{\phantom{a}}$  $\mathbf{b}$  –  $\langle \langle ., \rangle \rangle$  -  $\langle \langle \cdot, \rangle \rangle$ .  $: x:=2,2.1...5.$  $\ddot{\cdot}$  $\overline{(\ }$  $):=$  $\ddot{\phantom{a}}$  $\pm$  $y(x) := \sin(x+3)$ MathCAD

 $\ddot{\cdot}$ 

 $\overline{(}$  $\cdot$ ,  $),$  $\ll$ Ctrl+V»  $\left\langle \leftarrow \right\rangle$ «Ctrl»,  $\langle \langle V \rangle \rangle$  $,$  $\overline{\phantom{a}}$ 

 $\ddot{\phantom{0}}$ 

 $f(x)=x^2$  $x=1$   $x=15$ .

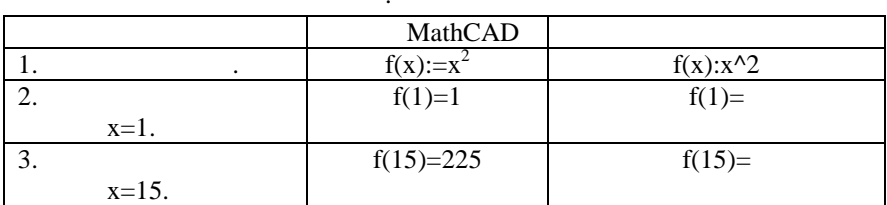

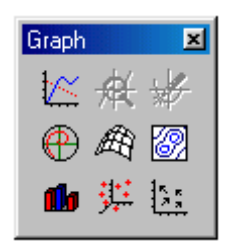

 $\ddot{\phantom{0}}$  $y(x):=x^2$ .  $[5, 15]$  $\vdots$  $\mathbf{1}$  $\ddot{\cdot}$  $x:=5,5.1..15$  $\boldsymbol{2}$  $\ddot{\cdot}$  $y(x):=x^2$ .  $\boxtimes$  $\overline{\mathbf{3}}$  $(X-Y$  Plots).  $\overline{\mathbf{4}}$  $- x),$  $-y(x)$ .  $\,$  . 1.  $\overline{5}$  $\boldsymbol{6}$  $\overline{7}$ 

 $\overline{(}$ 

 $\overline{(}$ 

 $\lambda$ 

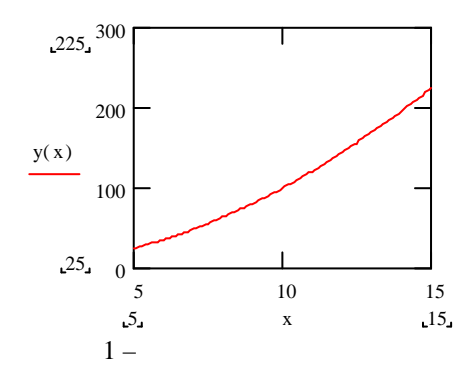

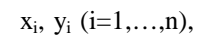

 $y=f(x)$ 

 $,$ 

 $\overline{\phantom{a}}$ 

 $\mathcal{L}$ 

MathCAD (linterp) (cspline)

 $\bar{X}$ 

(pspline)

 $y=f(x)$ 

 $\overline{(}$ 

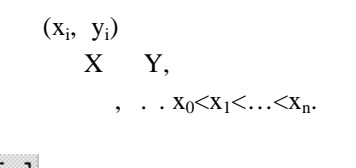

(Matrix),  $Ctrl+M.$ 

 $\vdots$ 

(Insert matrix),

٠

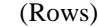

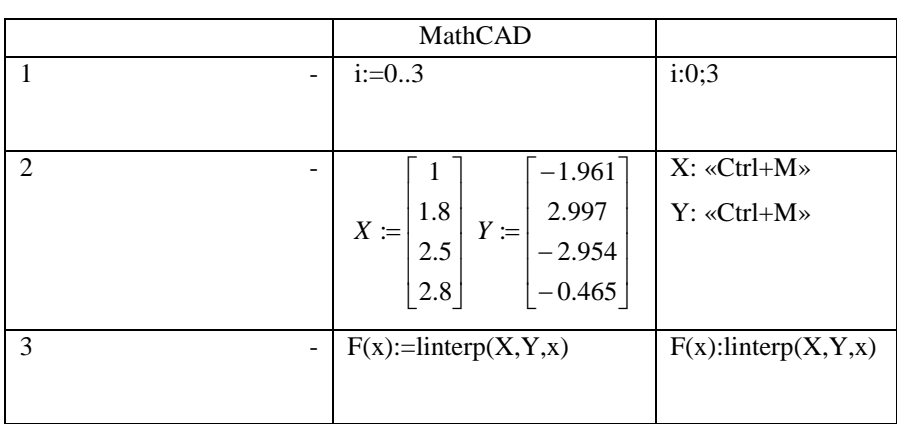

 $\langle 1 \rangle$ 

 $\ddot{\phantom{a}}$ 

MathCAD  $i:=0..3$  $i:0;3$  $\overline{1}$  $\overline{2}$  $X: \mathsf{K}$ ctrl+M»  $-1.961$ ]  $\,1$  $1.8$ 2.997  $Y: \alpha Ctrl+M \gg$  $X :=$  $Y :=$  $2.5$  $-2.954$  $2.8$  $-0.465$  $\overline{3}$  $vs:=csplitne(X,Y)$  $vs:=csplitne(X,Y)$  $\overline{\phantom{a}}$ ÷,

 $\pm$ 

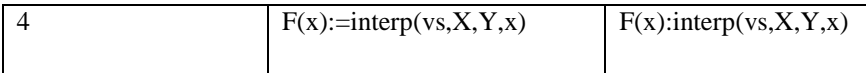

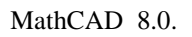

 $\sim$   $\sim$   $\sim$ 

 $\,$  ,

 $\, ,$ 

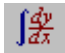

 $\frac{1}{2}$ 

 $\overline{\phantom{a}}$ 

 $\therefore$   $\therefore$ 

 $\, ,$ 

 $\,$ ,

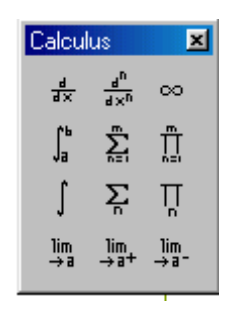

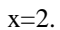

 $y = x^3$ 

 $\ddot{\phantom{a}}$ 

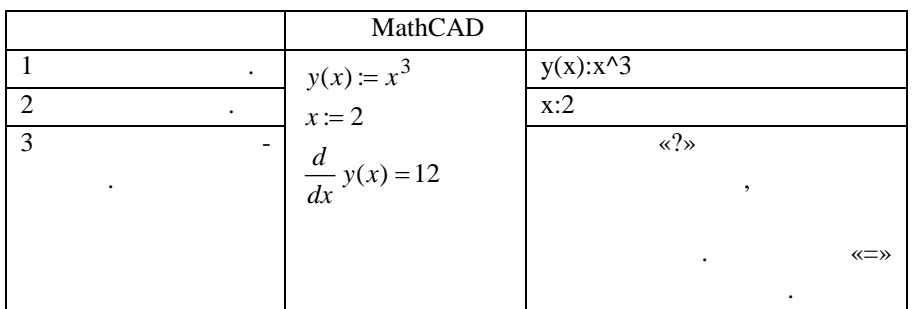

 $\ddot{\phantom{0}}$ 

 $y = x^3$ :

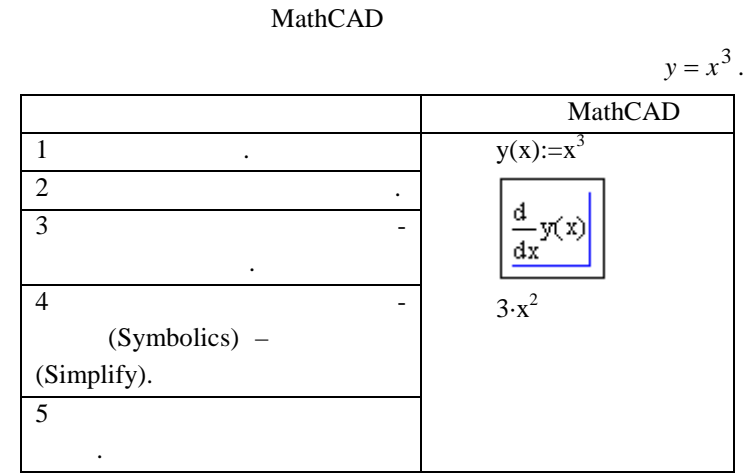

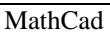

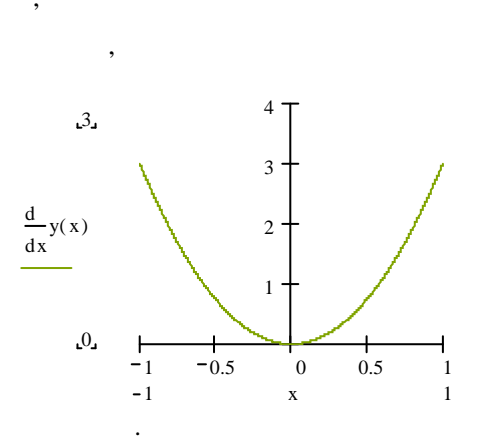

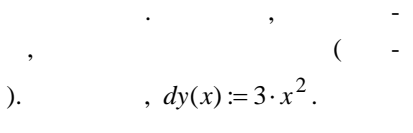

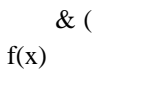

 $[a,b], a \quad b$ 

 $\overline{\phantom{a}}$ 

 $\mathcal{L}$ 

 $f(x)$ ,

 $y(x)=x^3$  $[0,2].$ 

,

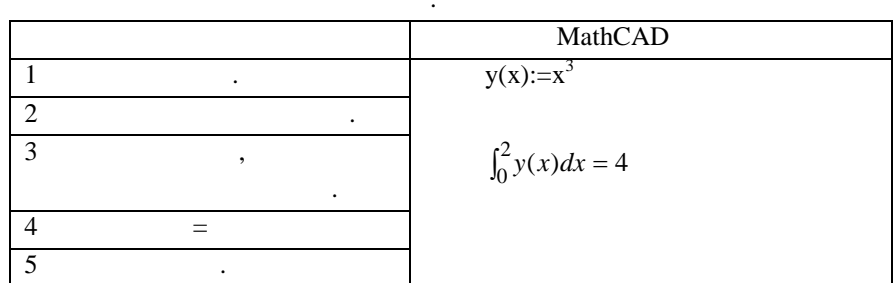

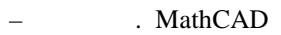

 $y=x^3$ . MathCAD  $\int x^3 dx$  $\overline{1}$  $\frac{1}{4} \cdot x^4$  $\overline{2}$ (Symbolics)-(Simplify)

 $\ddot{\phantom{0}}$ 

### MathCad

 $\overline{a}$ 

 $\overline{a}$ 

 $\Box$ 

 $\overline{\phantom{a}}$ 

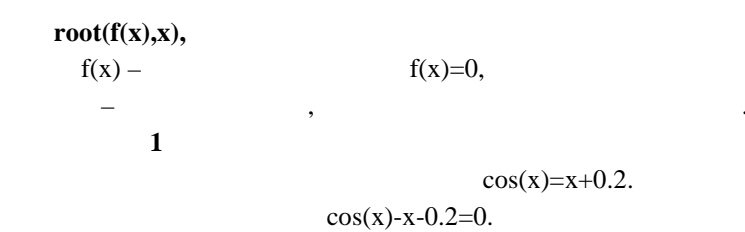

 $\overline{\phantom{a}}$ 

 $\ddot{\phantom{0}}$ 

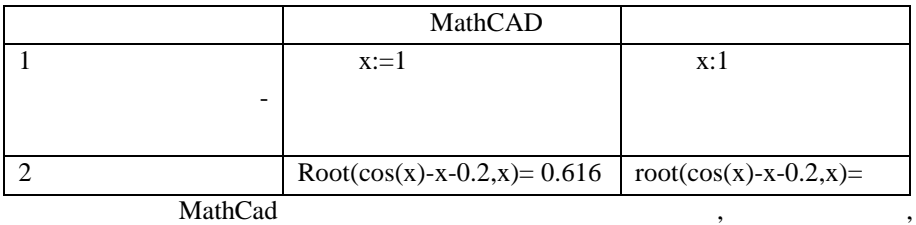

 $\overline{a}$ 

MathCad

 $\overline{\phantom{a}}$ 

 $\, ,$ 

$$
TOL\mathord=0.001.
$$

$$
x^2 + 2x + 1 = 0.
$$
 x=-1.

 $\ddot{\phantom{0}}$ 

 $\overline{\phantom{a}}$ 

 $\overline{\phantom{a}}$ 

TOL = 
$$
1 \cdot 10^{-3}
$$

\nx := 1

\nroot  $(x^2 + 2 \cdot x + 1, x) = -0.978$ 

\nTOL :=  $0.0000000001$ 

\nroot  $(x^2 + 2 \cdot x + 1, x) = -1$ 

\n,  $TOL = 0.001$ 

\nTOL =  $0.000000001$ 

\n,  $Y = -0.978$ 

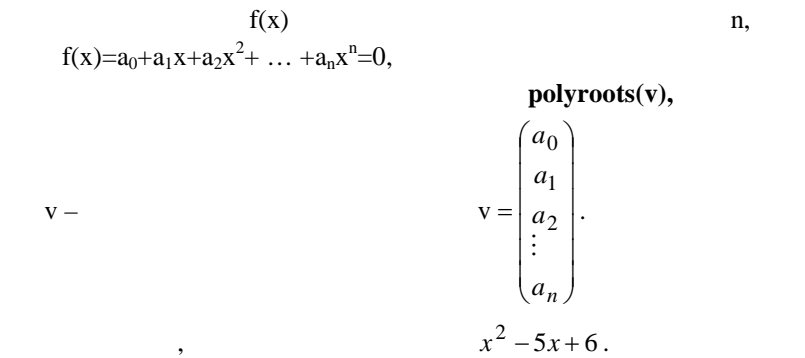

|     | MathCAD                                                                                      |                   |
|-----|----------------------------------------------------------------------------------------------|-------------------|
| -   | 6<br>$v :=$<br>1                                                                             | $v: \ll Ctrl + M$ |
|     | $\begin{pmatrix} 1 \\ 2 \end{pmatrix}$ polyroots(v) = $\begin{pmatrix} 2 \\ 2 \end{pmatrix}$ | $polyroots(v) =$  |
| . . | $: x=2$<br>$x=3$ .                                                                           |                   |

MathCAD

 $\overline{\phantom{a}}$ 

 $\overline{\phantom{a}}$ 

(Solve block).

$$
\begin{cases} x^2 + y^2 = 6, \\ x + y = 2. \end{cases}
$$

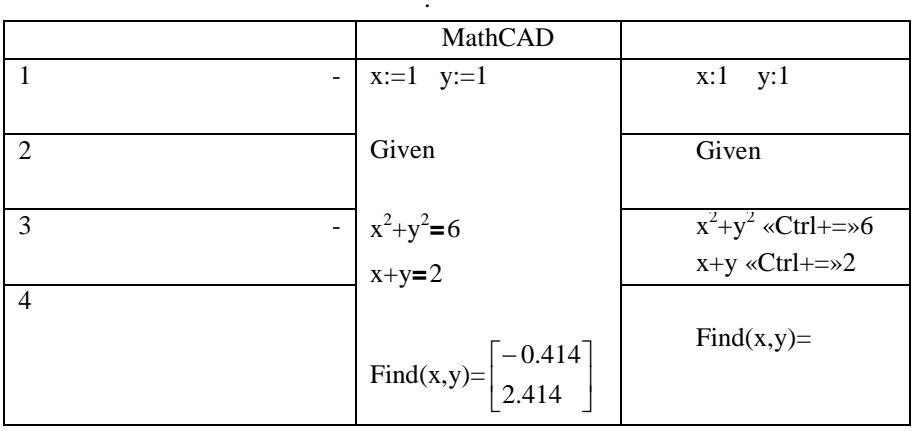

 $\ddot{\phantom{a}}$ 

Find

 $\ddot{\phantom{0}}$ 

 $\overline{\phantom{a}}$ 

 $\cdot$ 

 $\overline{\phantom{a}}$ 

 $\, ,$ 

 $\overline{\phantom{a}}$ 

MinErr -

 $=$ 

 $\ddot{\phantom{0}}$  $\,1\,$  $(<,>,\le,\ge),$  $\neq$ . 200.  $\sqrt{2}$  $\overline{3}$  $(x < c)$ \* $(x > a)$ .  $a < x < c$  $(x>a)+(x.$  $((x>a)$  $(x < c)$ ),  $\overline{\phantom{a}}$ 

MathCad

 $\overline{\phantom{a}}$ 

 $\big($ 

 $\overline{\phantom{a}}$ 

 $\overline{\phantom{a}}$ 

 $\Box$ 

**MathCAD** 

 $\ddot{\phantom{0}}$ 

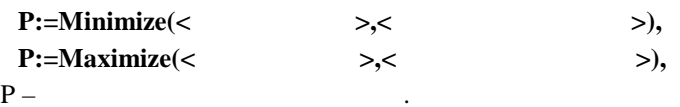

 $\mathbf{1:}$ 

 $\overline{\phantom{a}}$ 

 $f(x,y)=(x+2)^{2}+y^{2}+3$ .

 $\ddot{\cdot}$ 

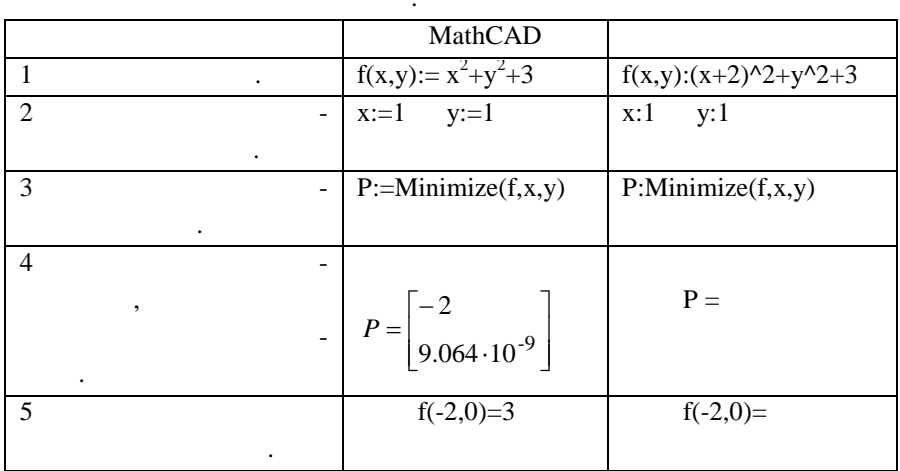

 $2:$ 

 $z(x)=x-5 - x -$ 

 $7x+3$ .

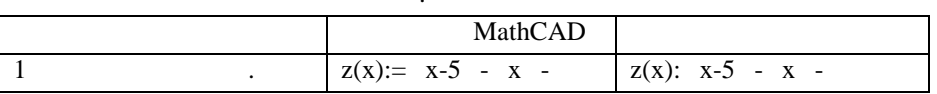

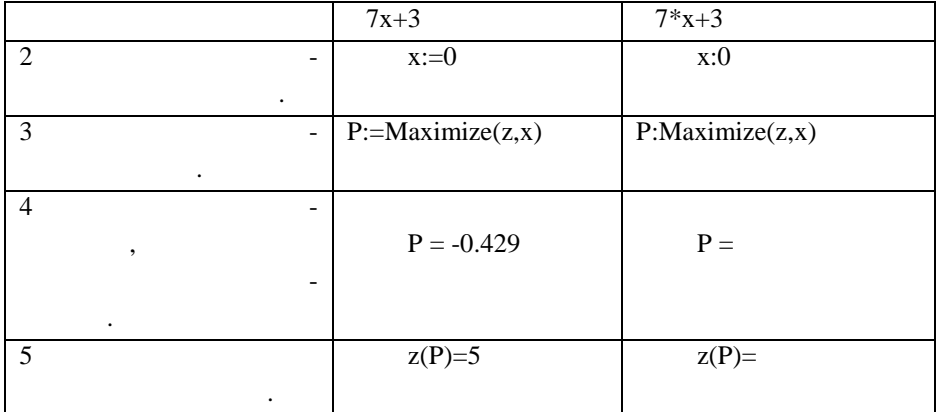

 $3:$ 

 $f(x,y)=x^2+y^2$ 

 $x \in [-10, 10]$   $y \in [10, 20].$ 

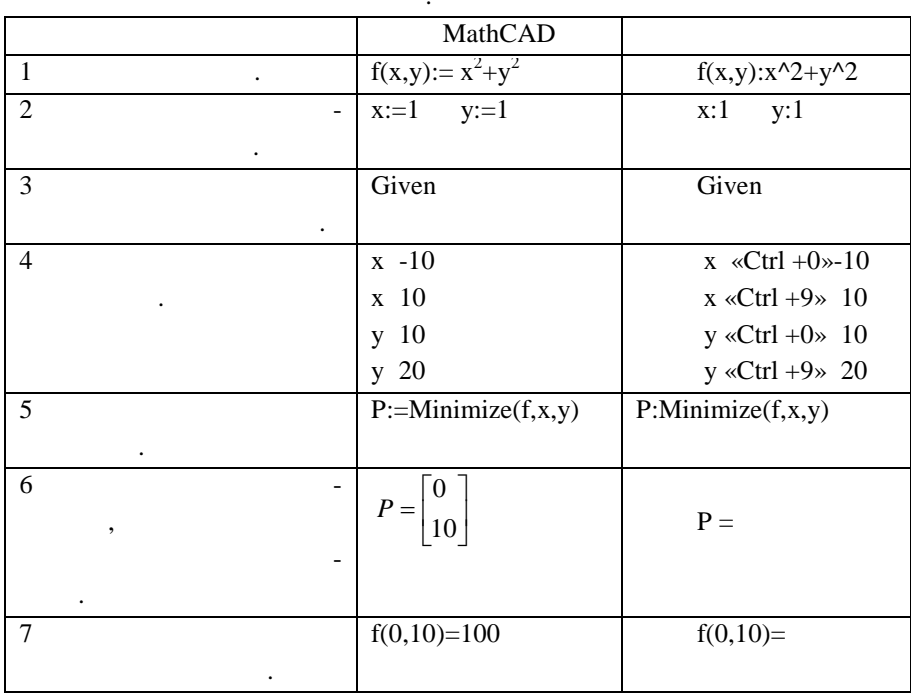

#### MathCAD 13

 $\cdot$ 

# $-$  rkfixed  $\overline{4}$  $\mathcal{L}$

,

 $\big)$ 

 $\overline{a}$ 

 $h^5$  (h  $-$ 

l,

 $\overline{(\ }$ 

## $Z:=rk fixed(y,x1,x2,npoints,D),$

 $\ddot{\cdot}$ 

 $y$  $x1$  $x^2$  $n$ points  $D -$ 

### MathCad.

D.

 $y'' + 3y = 0$ ,  $y(0) = 1$ ,  $y'(0) = 0$ 

 $\mathbf{1}$ 

:  $\begin{cases} y' = y' \\ y'' = -3y \end{cases}$ .

$$
y' = y_1; y = y_0.
$$
  
\n
$$
D = \begin{bmatrix} y_1 \\ -3 \cdot y_0 \end{bmatrix}.
$$
  
\n
$$
y = \begin{bmatrix} y_1 \\ y_2 \end{bmatrix}, \qquad y = \begin{bmatrix} 1 \\ 0 \end{bmatrix}.
$$
  
\n2  
\n
$$
y'' + 3y = x^2 + 3, y(0) = 1, y'(0) = 0.
$$
  
\n
$$
D = \begin{bmatrix} y_1 \\ x^2 + 3 - 3 \cdot y_0 \end{bmatrix},
$$
  
\n
$$
y'' + 2y'' + \sin xy' - xy = 13, y(0) = 1, y'(0) = 0, y''(0) = -1.
$$
  
\n
$$
D = \begin{bmatrix} y_1 \\ y_2 \\ 13 - 2 \cdot y_2 - \sin x \cdot y_1 + x \cdot y_0 \end{bmatrix},
$$
  
\n
$$
y = \begin{bmatrix} 1 \\ 0 \\ -1 \end{bmatrix}.
$$

 $\overline{\phantom{a}}$ 

rkfixed  $Z \quad (+1)$  $\mathbf n$  $($  - $)$ . Z - $\vdots$  $\overline{\phantom{a}}$ ,  $\cdot$  $y''=-y'+2y,$ 

 $\colon$  $y(0)=1, y'(0)=3.$  $\frac{1}{2}$ 

 $\overline{\phantom{a}}$ 

rkfixed.

 $\sim 10$ 

 $y = \begin{bmatrix} 1 \\ 3 \end{bmatrix}$  -

 $x1=0, x2=2$ npoints=400- $D(x, y) = \begin{bmatrix} y_1 \\ -y_1 + 2 \cdot y_0 \end{bmatrix}$ MathCad  $\sqrt[k]{\infty}$ 

MathCAD:

 $\sim$  10  $\pm$ 

 $\ddot{\phantom{0}}$ 

$$
y := \begin{bmatrix} 1 \\ 3 \end{bmatrix}
$$

$$
D(x, y) := \begin{bmatrix} y_1 \\ -y_1 + 2y_0 \end{bmatrix}
$$

$$
Z :=
$$
rkfixed y, 0, 2, 400, D)

$$
[0; 2],
$$

 $-400$ 

 $\overline{\phantom{a}}$ 

 $\overline{\phantom{a}}$ 

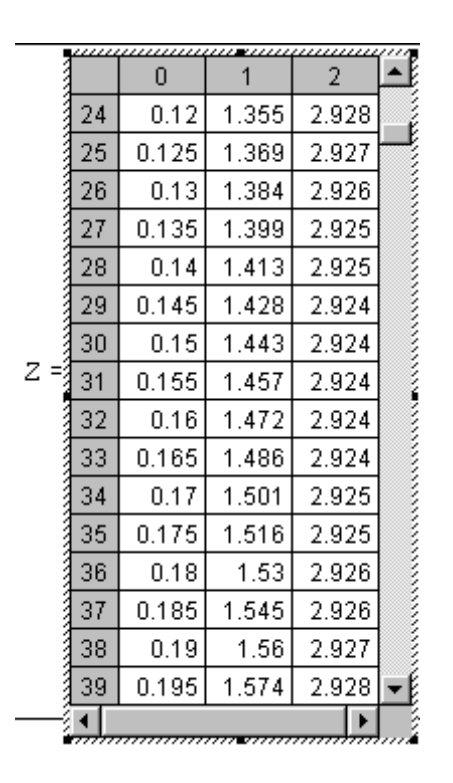

$$
Z^{<0>}
$$
 
$$
\begin{array}{c}\n \cdot \\
\downarrow \\
\cdot \\
\cdot\n \end{array}
$$
 
$$
\begin{array}{c}\n \cdot \\
\cdot \\
\cdot\n \end{array}
$$

 $\varepsilon$ ctrl + 6»),

ции решения дифференциального уравнения.

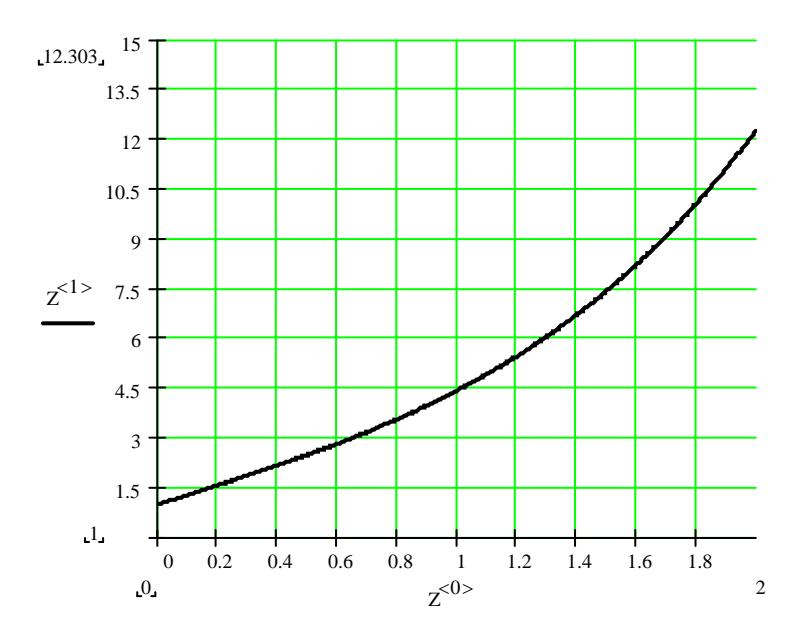

MathCad.

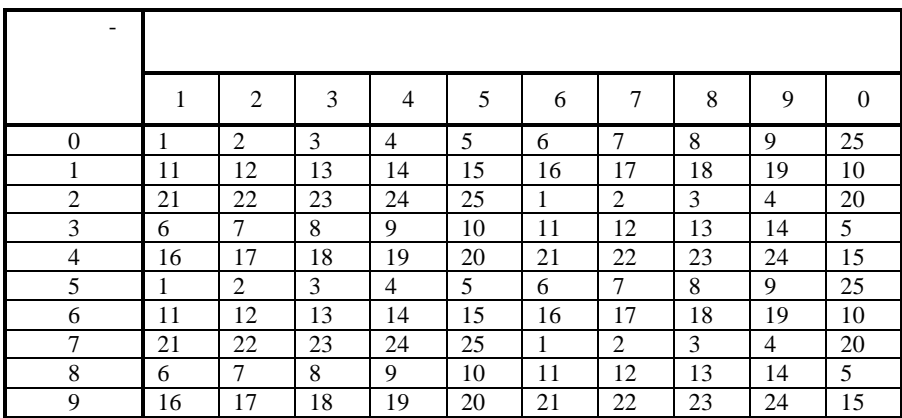

студентами решаемых задач..

всем задачам.

мума.  $\mathbb{R}^n$ 

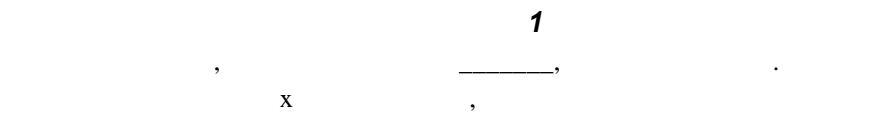

имела один макс $\mu$ минимум и один минимум. Вычислить координаты четырех точек, лежащих начала и координаты начала и координаты начала и ко построения графика, а также приближенные координаты максимума и мини-

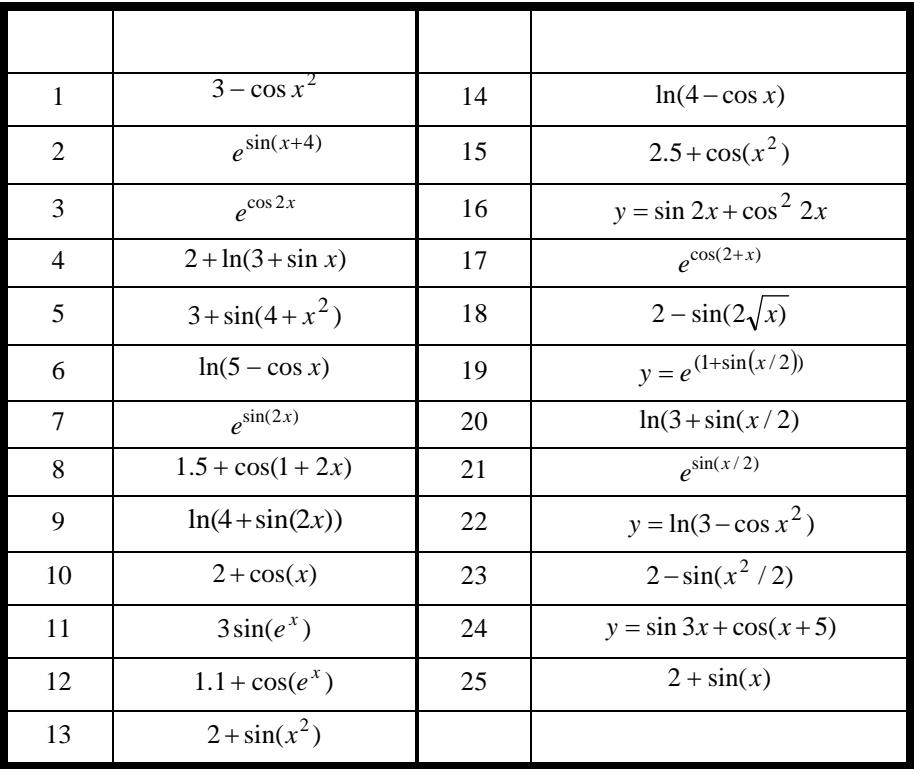

для  $\frac{1}{2}$  выполнить:

*Задание № 2*

найти относител ную погрешность.

Построить графики решений.

 $\mathcal{L}_{\mathcal{M}}$ точках максимального расхождения графиков расхождения графиков расхождения графиков расхождения графиков расхо

функции и интерполяции. В точках максимального расхождения графиков

**3** Отметить достоинства и недостатки как достоинства и недостатки как достатки и недостатки ци

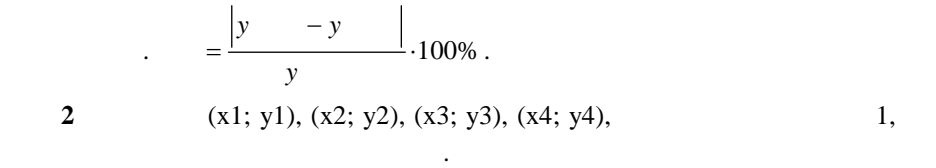

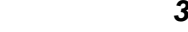

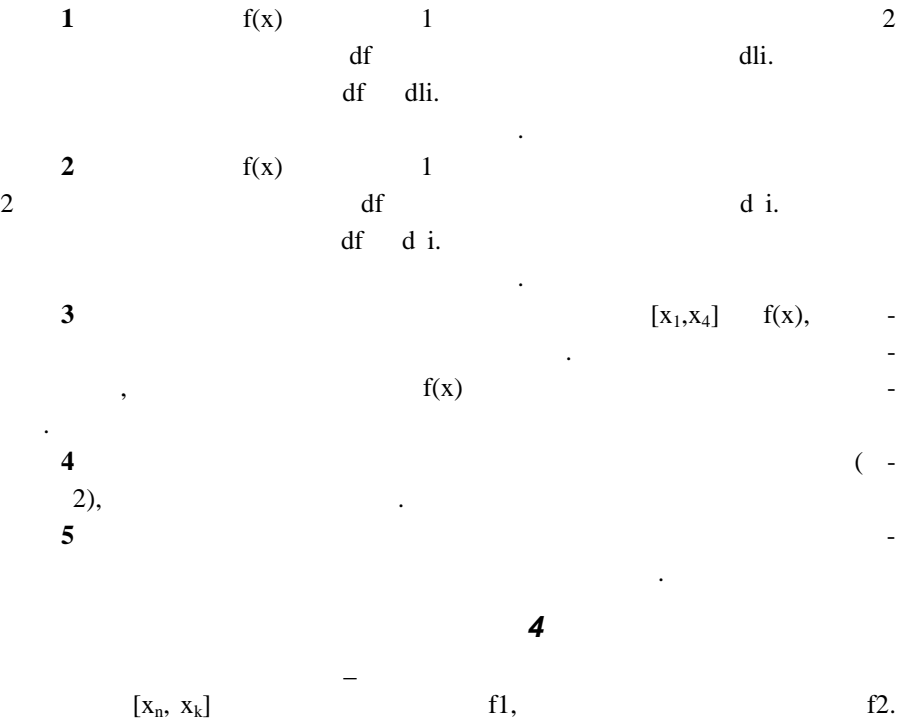

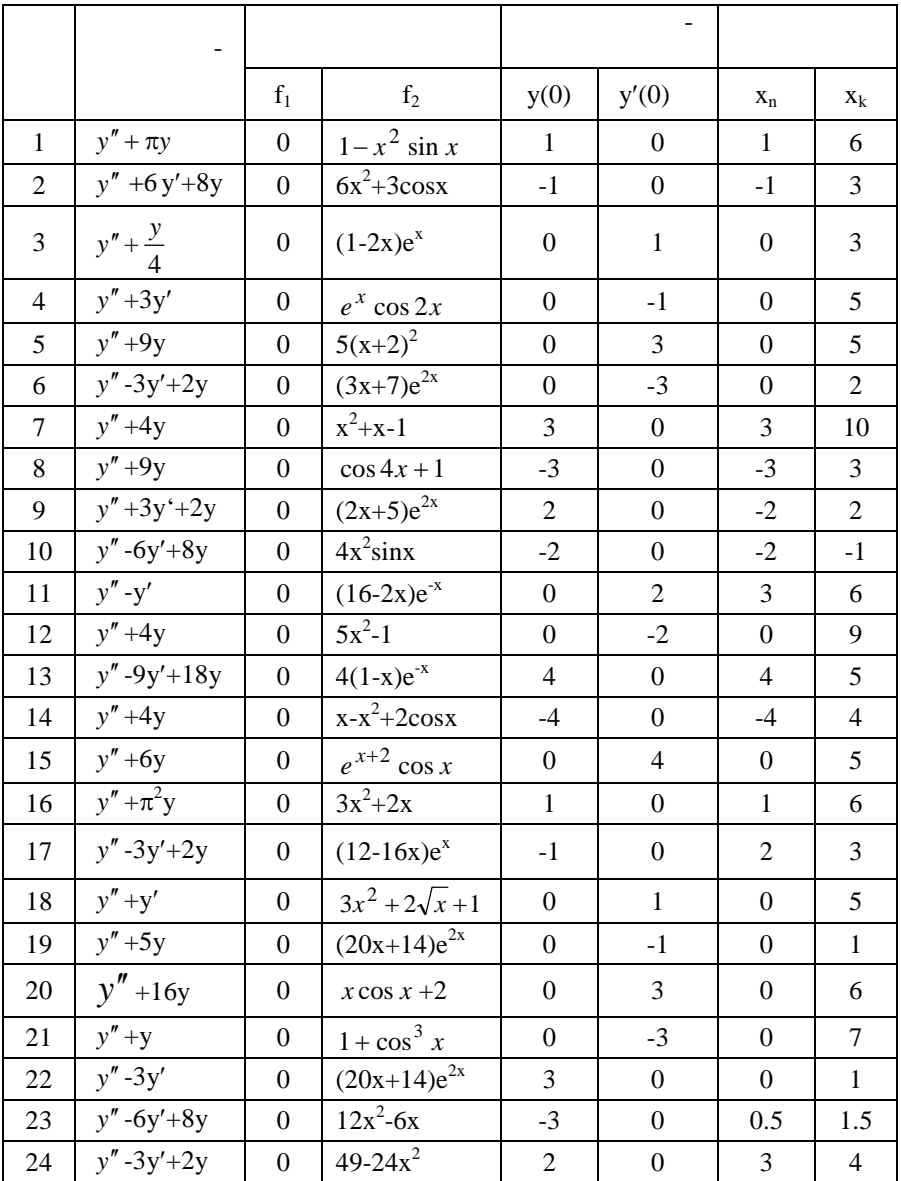

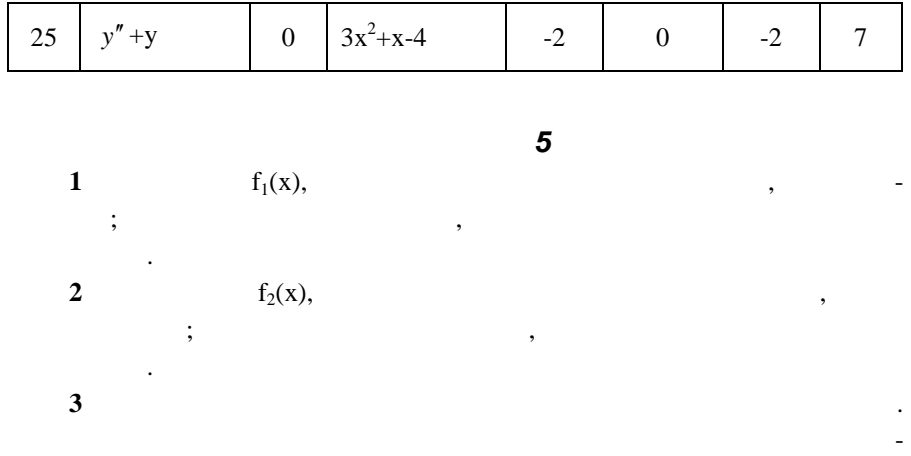

 $\boldsymbol{8}$ 

 $\cdot$ 

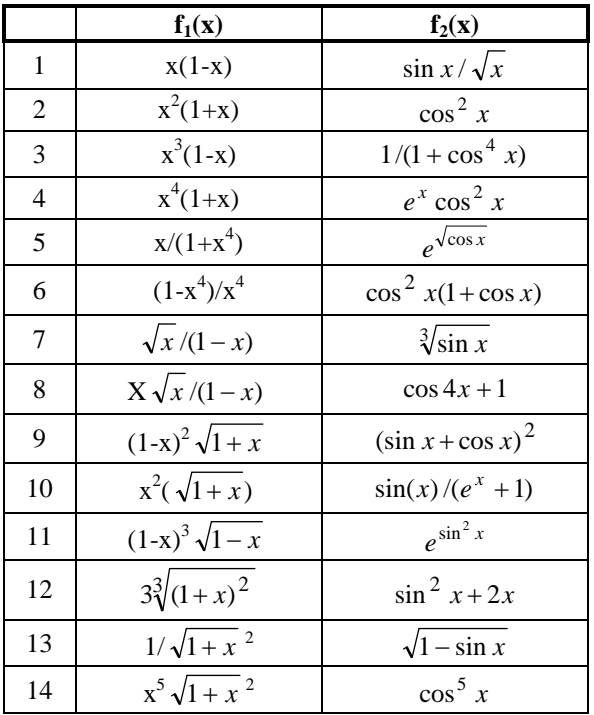

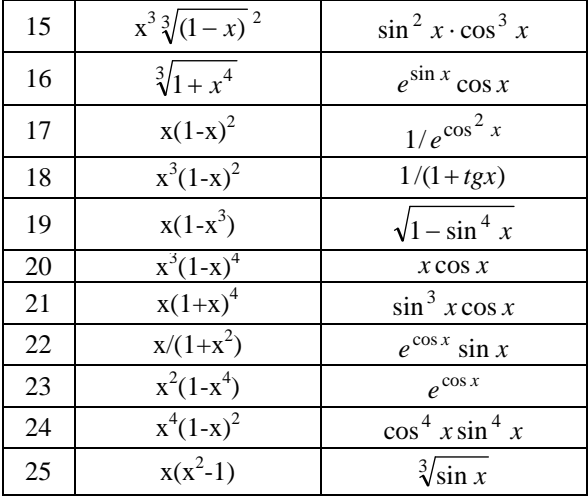

1 MathCad 6.0 plus.  $\frac{1}{2}$ , windows 95. Windows 95.  $2-$ ,  $\therefore$  $\kappa \rightarrow 1997. -712$ .

 $3$ 

Татьяна Валентиновна Шевцова.

«  $\hspace{0.1cm} \rightarrow$ 

Составители: Людмила Владимировна Васильева,

 $160\,84/16.$ 

Офсетная печать. Усл.печ.л. Уч.-изд. л. тира $\mathbb{R}^3$ 

 $, 83413, .$   $, .$   $, .$   $, .$   $, 72.$